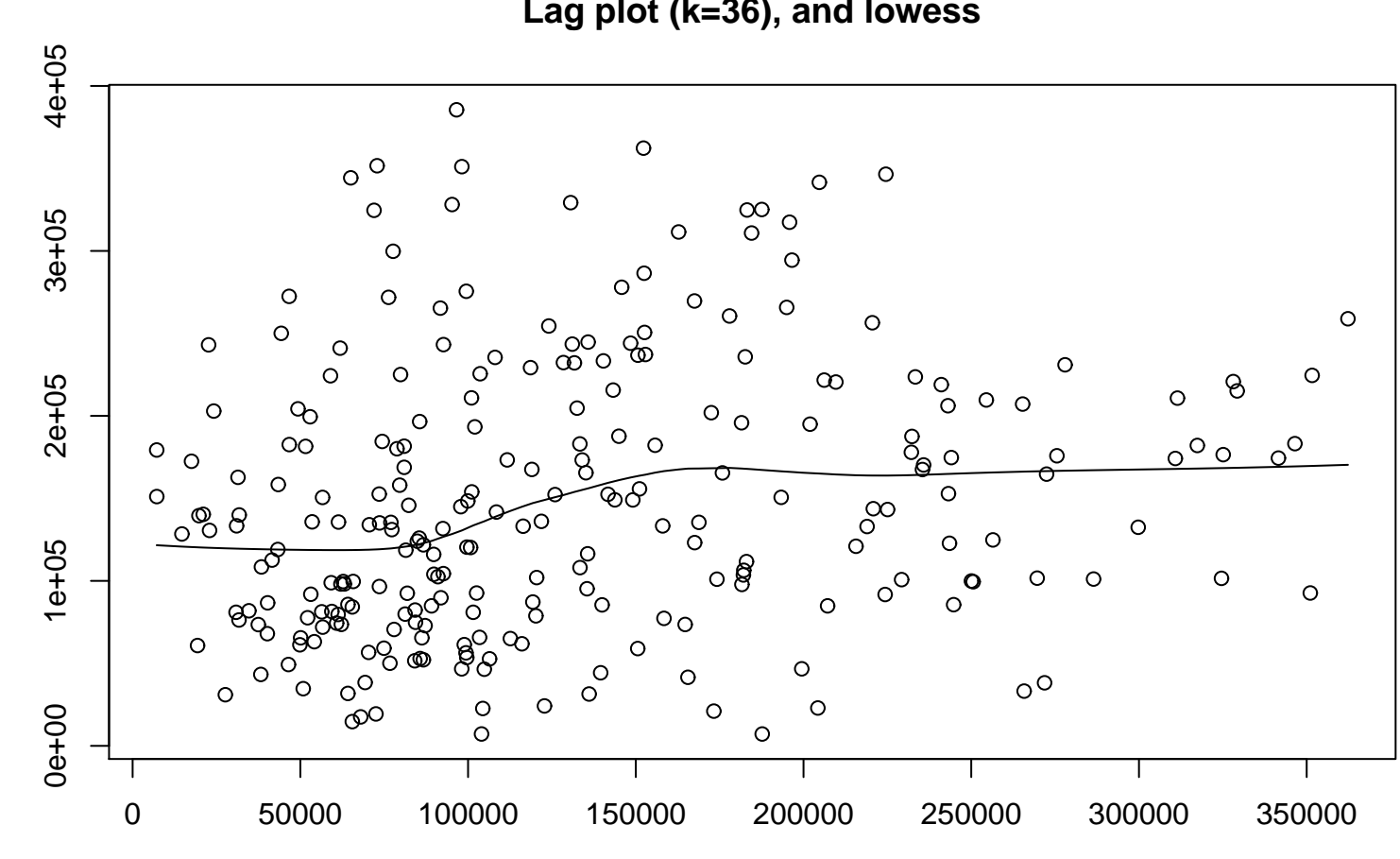

 $\times$ 

```
Lag plot (k=36), and lowess
```